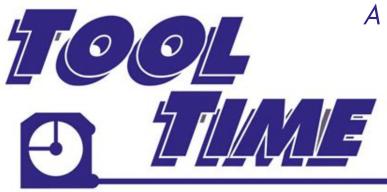

Presented by: UMN CS Dept.

## Tue 2/04 6:30pm Emacs Editing Basics

A series of lectures covering some time-tested tools useful to every coder. All students welcome! Lectures by Prof. Kauffman

> All presentations in Room 3-180 Keller http://z.umn.edu/tooltime

Emacs has been editing files for 40+ years and is still going strong. Why? It's an extremely powerful and flexible tool for manipulating text. This session will mitigate its difficult learning curve to show why Emacs can absorb most coding work and is truly the "hundred year editor."

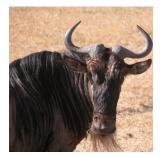

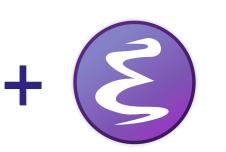

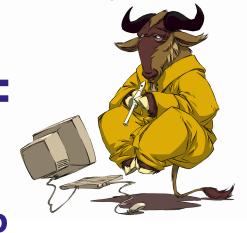

## Tue 2/18 6:30pm Emacs Customization with Lisp

Most of the power in Emacs derives from a built-in Lisp interpreter. Nearly every aspect of Emacs can be customized through writing bits of Lisp code and this session will cover how. As a by-product, participants will gain some basics of Lisp, a language still relevant 50+ years into its life.

## Tue 3/03 6:30pm **Shell Text Processing**

Looking for phone numbers in hundreds of HTML files? Need to rename a variable names in an entire source tree? Unix is full of small sharp text processing programs for just such occasions, making them essential tools in any power user's utility belt.

## Tue 3/17 6:30pm Bash Scripting

Beyond 'cd' and 'ls', the command line interpreter is an old and powerful programming environment capable of variables, loops, conditionals, and functions (sort of). Find out how to exploit Bash to make your terminal life more enjoyable.

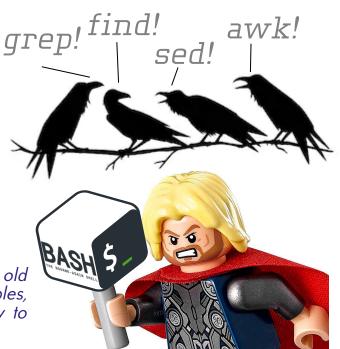